# **XM3 MASTER ADD TAG**

# **How to add a new user to the system**

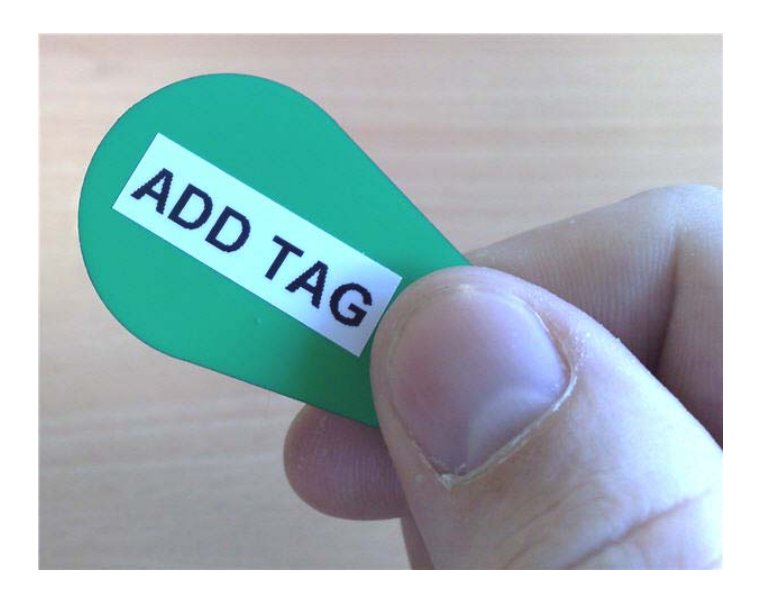

### **User Instructions**

#### **Overview**

# **DON'T LOSE THE MASTER ADD TAG!**

**It is the only master tag programmed onto your system.** 

**If you lose it you will need to pay for an engineer to come out and reprogram the entire tag system!** 

The master add tag, as its name implies, allows the holder to add user tags to the readers which will grant them access through secure doors.

The **master add tag** is bright green on one side…..

….. and **black** with a number on the other side

**Standard tags are black on both sides** One side has a number on it

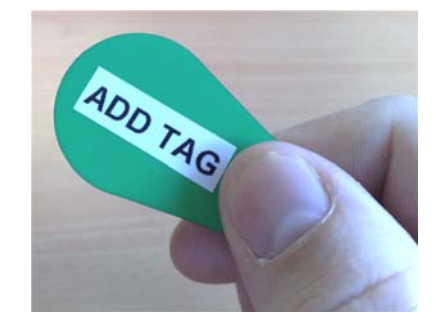

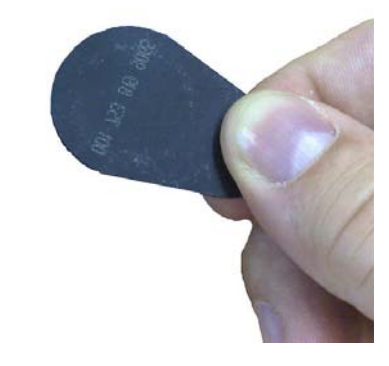

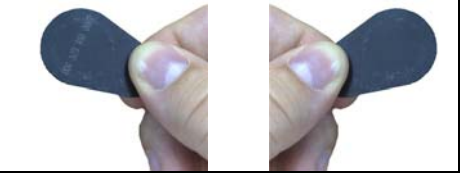

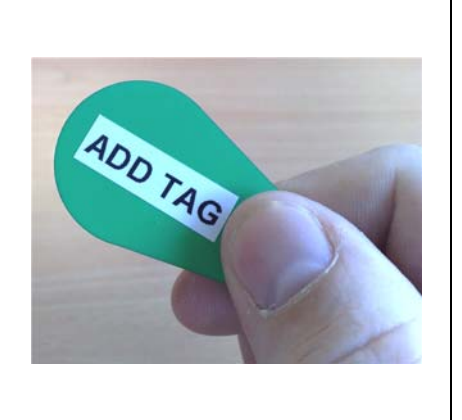

#### **Adding a new user**

#### **It may be best to familiarise yourself with these instructions** *BEFORE*  **you start adding tags around the building**

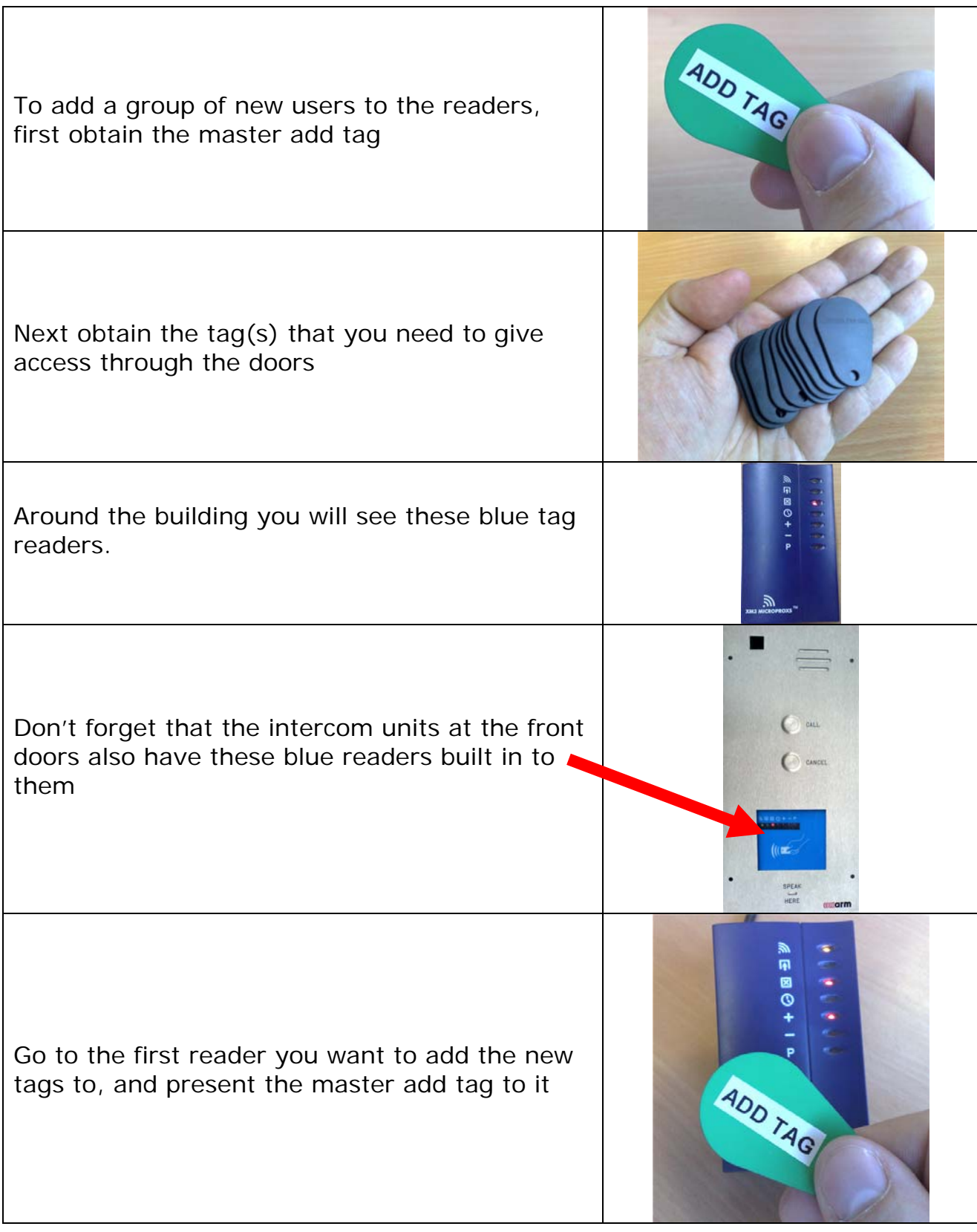

#### **Adding a user cont.**

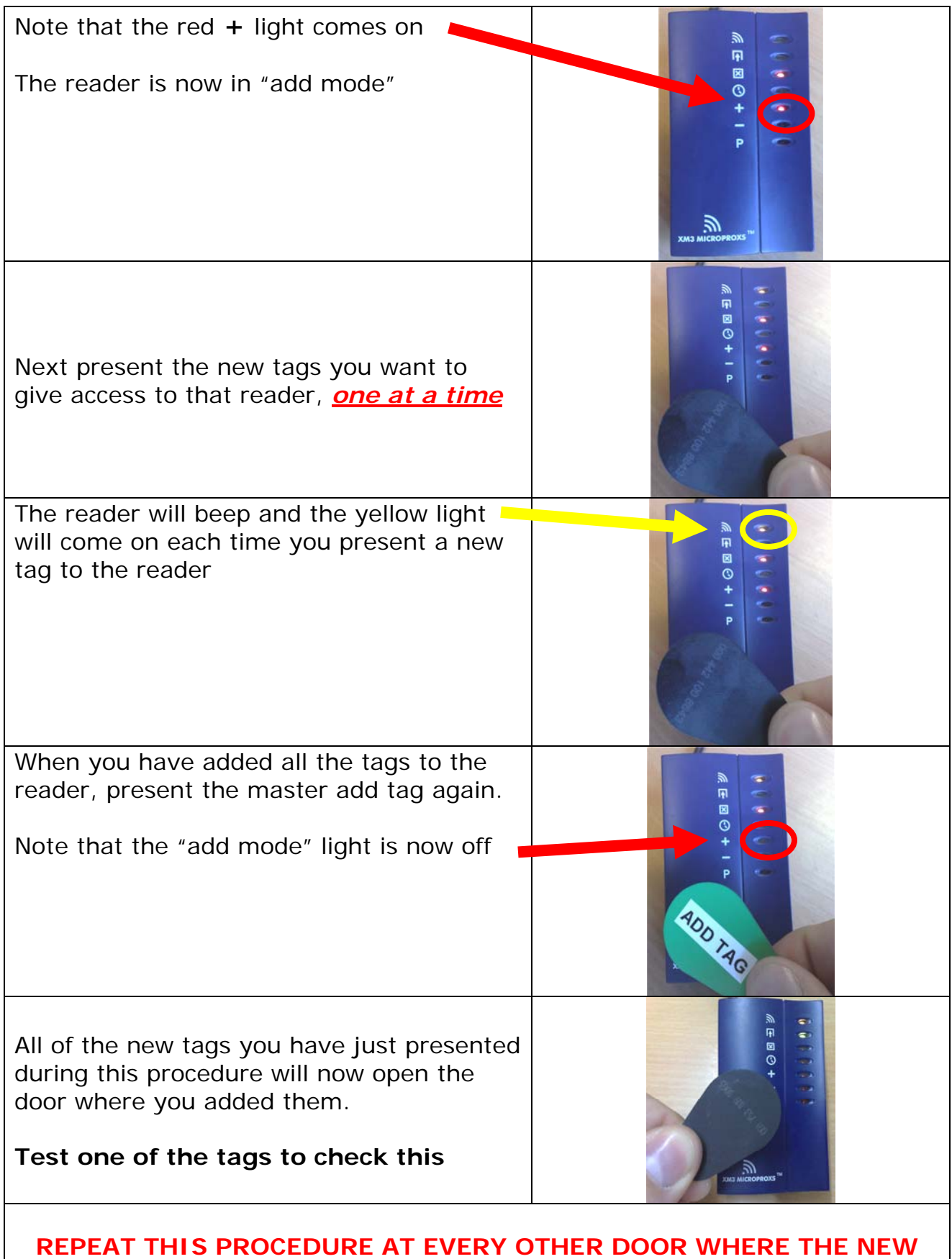

**TAGS NEED TO WORK – NORMALLY ALL THE OTHER DOORS** 

# **Possible issues during programming**

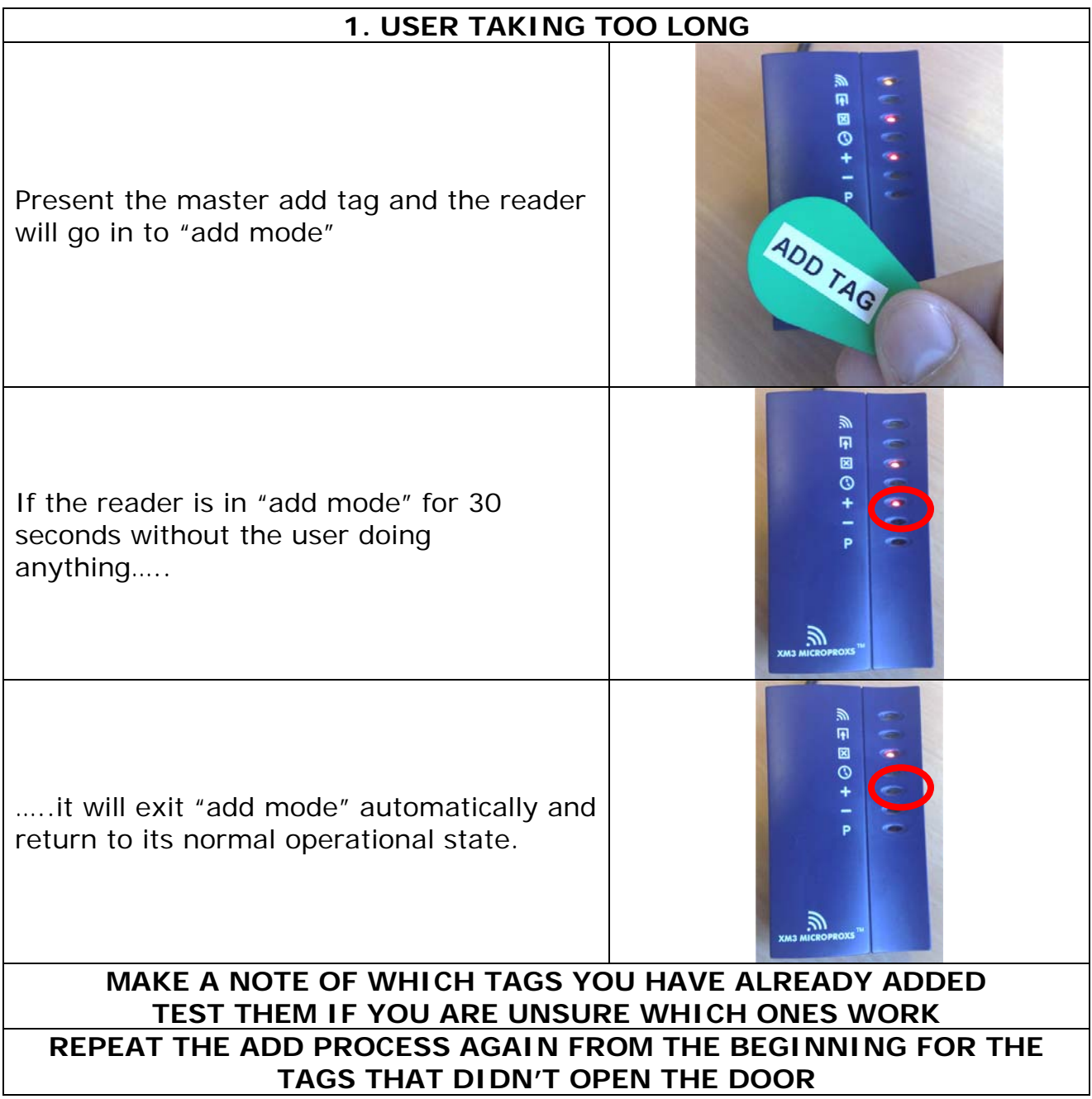

# **Possible issues during programming cont.**

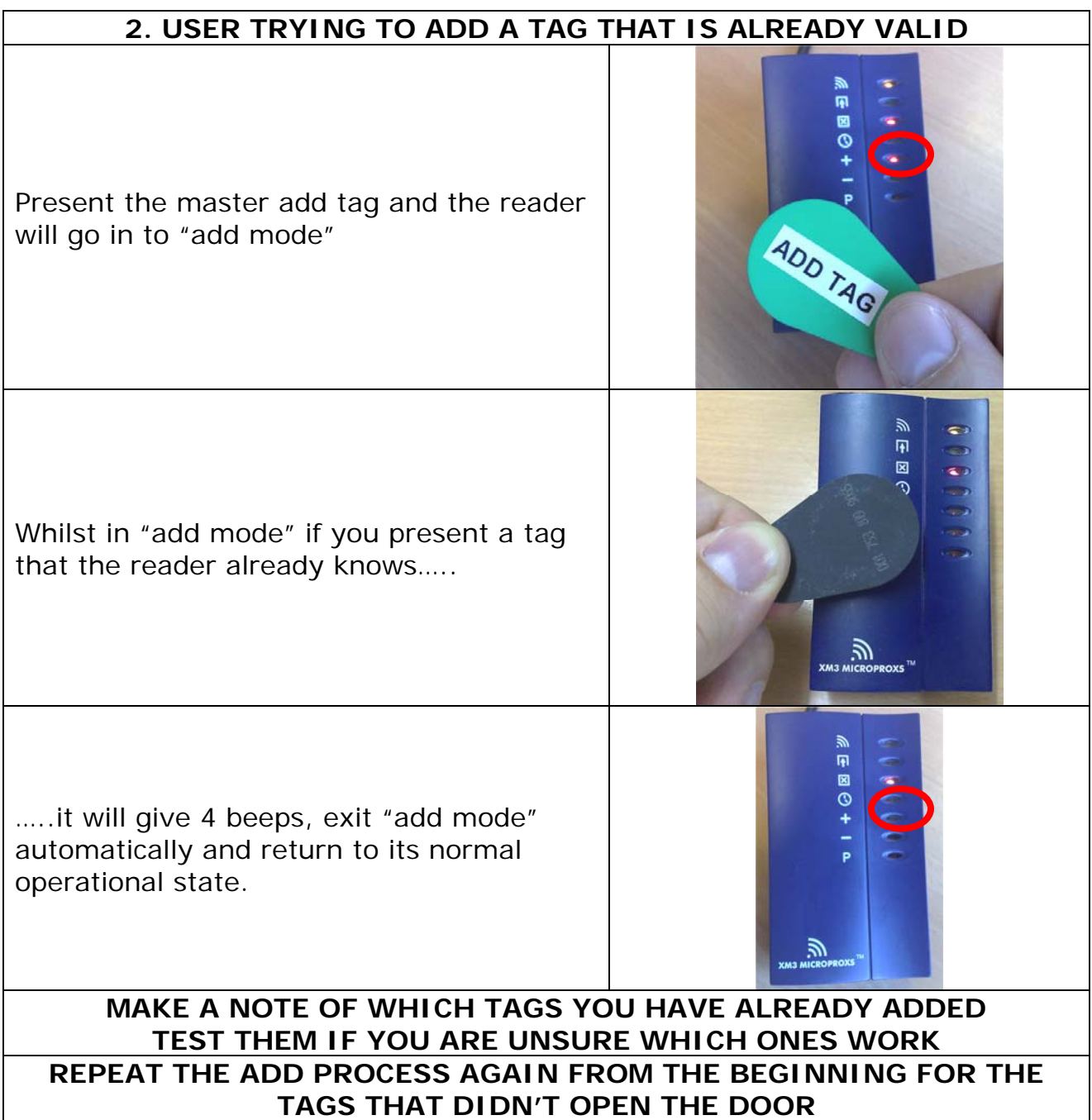